# formación para<br>ARQUITECTURA TÉCNICA

#### **CURSO**

# MEDICIONES Y PRESUPUESTOS BIM CON PRESTO

**Ponente: D. Eduardo Minguijón Pérez** 

**del 21 de NOVIEMBRE al 1 de DICIEMBRE de 2017 de 16:00 a 20:00 h.**

**SEDE del Colegio Oficial de Aparejadores y Arquitectos Técnicos de Huesca**  Calle Rafael Gil 7. Huesca.

**ORGANIZA: COLABORA:** 

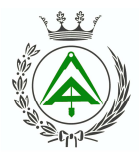

**COLEGIO OFICIAL DE APAREJADORES** Y ARQUITECTOS TECNICOS DE HUESCA

 $\Box$ **1**  $\leftarrow$  1

Colegio Oficial de Aparejadores v Arquitectos Técnicos de Soria

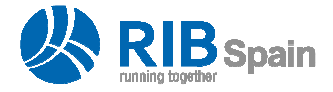

#### I siguela por internet l

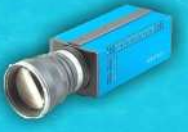

Presto es el programa de Gestión de Costes para Construcción de mayor difusión en el área hispana y también el primer programa de Presupuestos y Mediciones BIM Oriented.

# **OBJETIVOS**

Aprender a realizar Presupuestos y Mediciones completos con Presto 2017 utilizando las herramientas disponibles e incluyendo la obtención de toda la información disponible en un modelo BIM de Revit que sea útil para este fin.

# **METODOLOGÍA**

Eminentemente práctico. Exposición oral del contenido con proyección y seguimiento de los alumnos con su ordenador, aplicación y ejemplos facilitados. Con anterioridad al inicio del curso se enviaran a los alumnos enlaces a videos tutoriales para visualizar antes de cada sesión.

En el seguimiento por videoconferencia, para un máximo aprovechamiento del curso, es conveniente disponer de 2 PCs, en uno de ellos podrá seguir la videoconferencia y en el otro para realizar las prácticas. También es posible tener un único PC con 2 monitores o un PC con un monitor grande > 24 pulgadas.

# **PROGRAMA**

MÓDULO 1: INTRODUCCIÓN

- Introducción a Presto: Ventanas y Archivos.
- Navegación por la obra.

MÓDULO 2: ESTRUCTURA DEL PRESUPUESTO

- Propiedades generales de la Obra y los Agentes de la Edificación.
- La estructura de capítulos: Sistemas normalizados.
- Crear conceptos: capítulos, subcapítulos, partidas y básicos.

MÓDULO 3: DUPLICAR, COPIAR Y MODIFICAR CONCEPTOS

- Duplicar, Copiar y Modificar conceptos, descripciones y descomposiciones.
- Gestión de cambios.

#### MÓDULO 4: MEDICIONES DETALLADAS

- Mediciones detalladas: Fórmulas y Referencias dinámicas.
- Actividades y Estados de Aprobación del Presupuesto.

#### MÓDULO 5: PRESTO COST-IT. INTEGRACIÓN CON REVIT

- Introducción a COST-IT. El Modelo BIM en Presto.
- Exportación: Opciones y Resultados.
- Vínculos entre Elementos Revit y las unidades de obra en Presto.
- Gestión de Cambios.
- De la estructura BIM al presupuesto clásico.

#### MÓDULO 6: MODIFICAR PRECIOS Y FINALIZAR EL PRESUPUESTO

- Tipos de Precios: Directos, Descompuestos, Bloqueados y Anulados.
- Operar y Ajustar.
- Preparar el Presupuesto para Licitación.

#### MÓCULO 7: IMPRIMIR DOCUMENTOS Y EXPORTAR

- Los informes de Presto: Imprimir y exportar a Word, PDF, Excel y BC3.
- Diseño y Personalización de Informes.

#### MÓDULO 8: CERTIFICAR CON PRESTO

• Introducción a las Certificaciones con Presto.

- Fechas, Fases y gestión de cambios, contradictorios y modificados.
- Proceso completo e informes.
- Exportación de planificación y avance a Revit.

# **SOFTWARE**

Todos los inscritos al curso recibirán, por parte de RIB Spain, una licencia de formación para el seguimiento del curso, con una duración de 1 mes adicional desde la finalización del mismo.

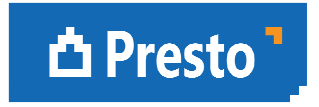

# **PONENTE**

#### **D. EDUARDO MINGUIJÓN PÉREZ**

Formador Oficial Certificado de Presto con más de 25 años de experiencia. Director Ejecutivo de EXA4, empresa de servicios para el sector AECO.

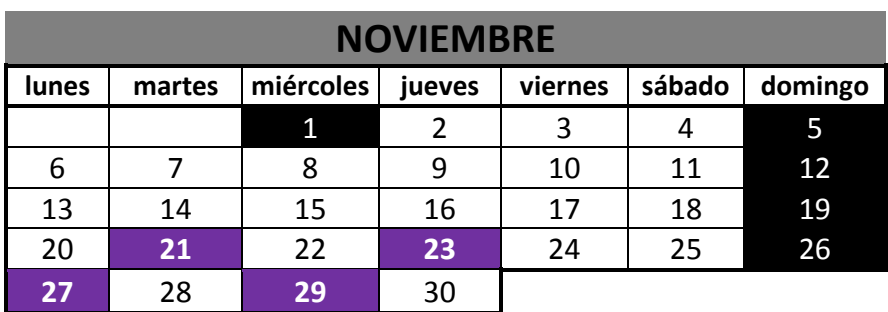

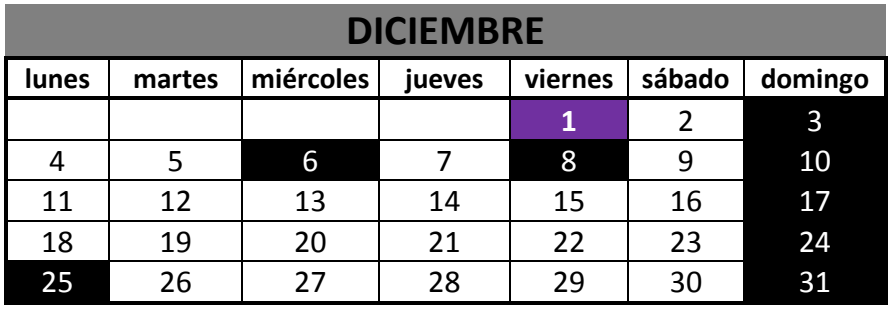

**Martes 21, jueves 23, lunes 27 y miércoles 29 de Noviembre y 1 de Diciembre** 

**20 horas lectivas** 

#### **PRECIO NO COLEGIADOS: 290 € PRECIO COLEGIADOS: 190 €**

**INSCRIPCIÓN MÍNIMA:** 15 inscritos. **PLAZAS LIMITADAS:** Es necesario inscribirse previamente. **Fecha límite de inscripción: 10 de noviembre a las 13:00 horas.** 

**INSCRIPCIONES A TRAVES DE ICOLEGIA**